[Intro/Specifics](#page-4-0) [Design](#page-6-0) [Typesetting](#page-8-0) [PDF](#page-13-0) [Printing](#page-15-0) [Presentation](#page-18-0) [Summary](#page-22-0) [Examples](#page-24-0) DPRPO: Poster HowTo

Technical Viewpoint

#### Petr Sojka

#### Masaryk University, Faculty of Informatics, Brno, Czech Republic [<sojka@fi.muni.cz>](mailto:sojka@fi.muni.cz)

Masaryk University, April 22nd, 2013, 4PM, room G111

<span id="page-0-0"></span>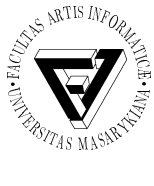

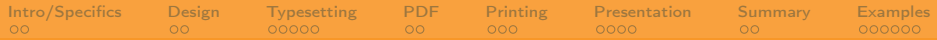

#### Outline and two take-home messages

- **1** [Poster Preparation Specifics](#page-4-0)
- [Content and Design](#page-6-0)
- [Typesetting the Beast](#page-8-0)
- [Prepress, PDF Preparation](#page-13-0)
- [Printing](#page-15-0)
- [Transport, Posting and Presentation](#page-18-0)
- [Summary](#page-22-0)

### [Examples, Q&A](#page-24-0)

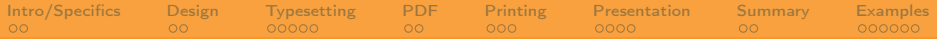

#### Lean Development with Reader-Centric Iterations

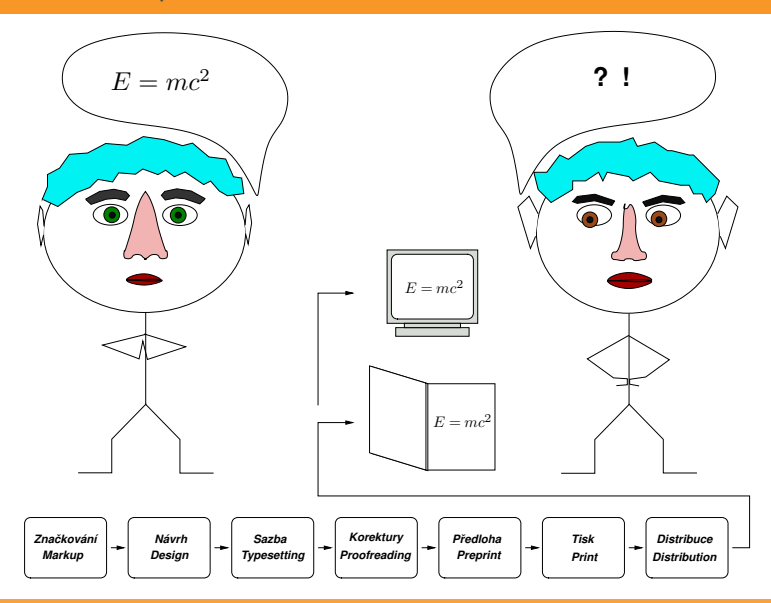

#### Petr Sojka: DPRPO-Poster Tech HowTo Masaryk University, 22.4. 2013

[Intro/Specifics](#page-4-0) [Design](#page-6-0) [Typesetting](#page-8-0) [PDF](#page-13-0) [Printing](#page-15-0) [Presentation](#page-18-0) [Summary](#page-22-0) [Examples](#page-24-0) Take care! "God is in the details." (Mies van der Rohe)

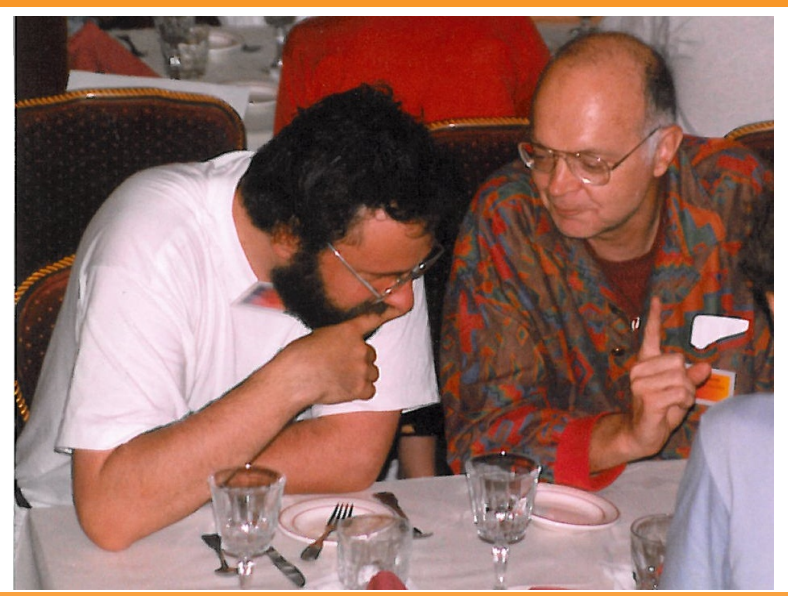

Petr Sojka: DPRPO-Poster Tech HowTo Masaryk University, 22.4. 2013

How to DIY? Some thoughts first!

- ➀ Waterfall or Lean-Agile?
	- ∙ Try the whole workflow ASAP!
	- ∙ Put yourself in the reader's place and iterate!

[Intro/Specifics](#page-4-0) [Design](#page-6-0) [Typesetting](#page-8-0) [PDF](#page-13-0) [Printing](#page-15-0) [Presentation](#page-18-0) [Summary](#page-22-0) [Examples](#page-24-0)

- ➁ Scientific paper or puff add?
	- ∙ Proportion of text vs. graphics
	- ∙ Conservative or not?
	- ∙ Attentative reading or not?
- <span id="page-4-0"></span>➂ Batch or Interactive preparation?
	- ∙ Both extremes suck (long iteration vs. inconsistencies, no precision).
	- ∙ Try several possibilities on examples, choose what suits best.

From idea to the poster on paper

- ➀ Content (Marked) What?
	- ∙ Text, data, graphics (?accepted paper)
- ➁ Form (Design) How?
	- ∙ How to visualize, present content?
	- ∙ Size (travel), time or money (?color) constraints.

**[Intro/Specifics](#page-4-0)** [Design](#page-6-0) [Typesetting](#page-8-0) [PDF](#page-13-0) [Printing](#page-15-0) [Presentation](#page-18-0) [Summary](#page-22-0) [Examples](#page-24-0)

- ∙ Attentative reading or not?
- ➂ Typesetting (Apply Design on Content)
	- ∙ Batch/algorithmic vs. WYSIWYG?
	- ∙ From TEX to Quark/Corel, both extremes suck (long iteration vs. inconsistencies, no precision.)
	- ∙ Try several possibilities on examples, choose what suits best.
- ➃ Print (paper size and type).
- ➄ Delivery and presentation to the Reader(s).

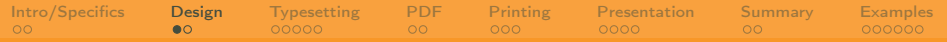

# <span id="page-6-0"></span>Design thinker

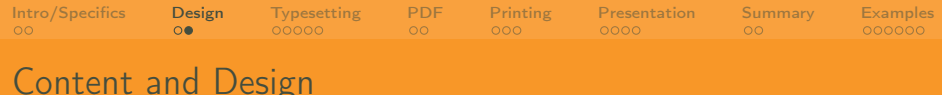

- ➀ "No, Watson, this was not done by accident, but by design." — Sherlock Holmes
- ➁ Having what, how?
- ➂ Not to be absent!
- ➃ Has to serve to convey the [main] message.
- ➄ Typography should be covered in the previous (or next) lecture (Malíková).

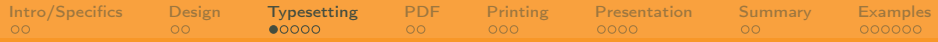

# Typesetting — different engines

<span id="page-8-0"></span>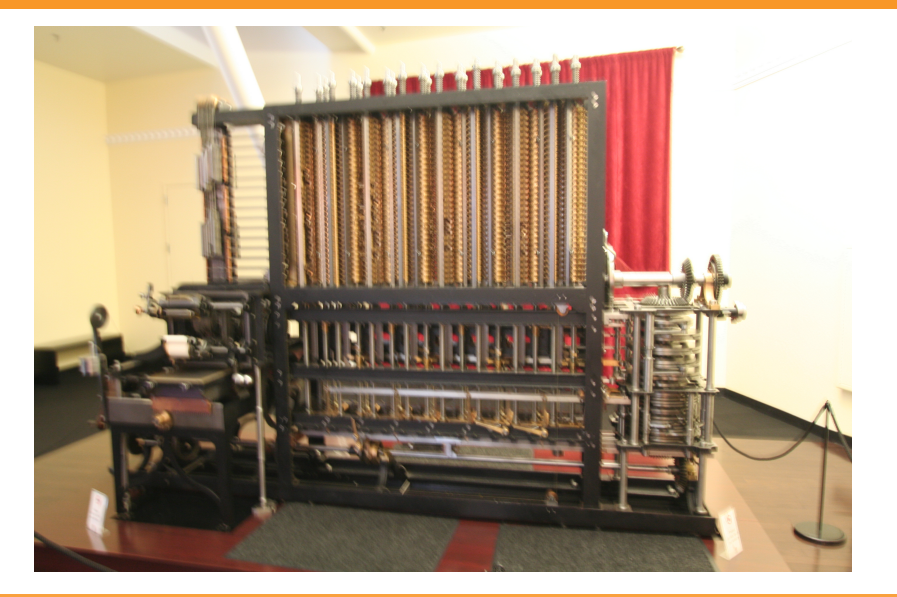

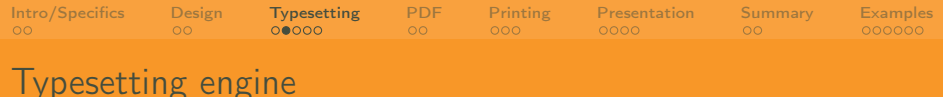

- programmable graphics: PostScript, APIs, cairographics.org
- TEX et al. (with frontends)
- 3B2, InDesign
- Inkscape, Scribus
- QuarkXpress, CorelDraw
- PowerPoint, Word
- Engine comparison, pros and cons (layout, text, math, graphics, level of control)

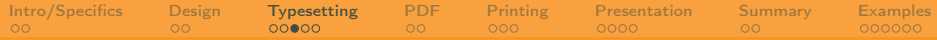

### The Engine makes the difference

 $-2x^2$  $+1$ DIFEL DIE2 DIFE3  $DIFL$   $DIFZ$  $\overline{\mathcal{Q}}$  $\bigcap$ 6 a  $\overline{a}$  $14$ u٦ 6  $23$  $206$ 10  $26$ ç  $32$ 6  $\mathsf{I}\cap$ <u> 145 101</u> בו  $246$ 

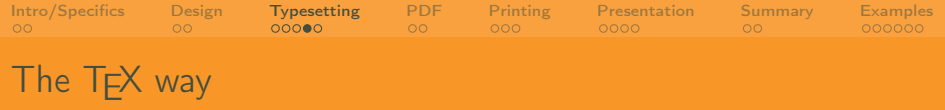

- ➀ Front ends or directly.
- ➁ <<http://dexy.it>>, <<http://dexy.it/docs/examples#newspaper>>.
- ➂ baposter class relative positioning, templates (not yet in TeXlive 2012).
- ➃ sciposter class classics, many examples, font scaling options.
- ➄ a0poster, tikz graphics.
- ➅ beamerposter, . . .
- ➆ Overview documentation by: 'texdoc jmeno\_baliku'

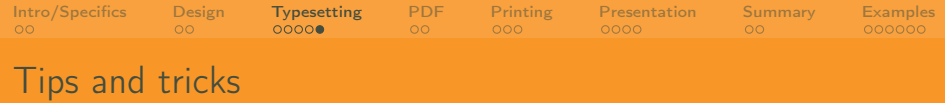

- ➀ Positioning by picture environment in the footer.
- ➁ The same fonts, color models (CMYK) in text and picture.
- ➂ Pictures by various tools but finally in the [transparent] PDF.
- ➃ The same fonts, color models (CMYK) in text and picture. Fonts embeded in picture PDFs.
- ➄ Use make, prepare Makefile, with options stored/shared.
- ➅ A3/ A4 printing.

[Intro/Specifics](#page-4-0) [Design](#page-6-0) [Typesetting](#page-8-0) [PDF](#page-13-0) [Printing](#page-15-0) [Presentation](#page-18-0) [Summary](#page-22-0) [Examples](#page-24-0)

# Prepress: Adobe's building

<span id="page-13-0"></span>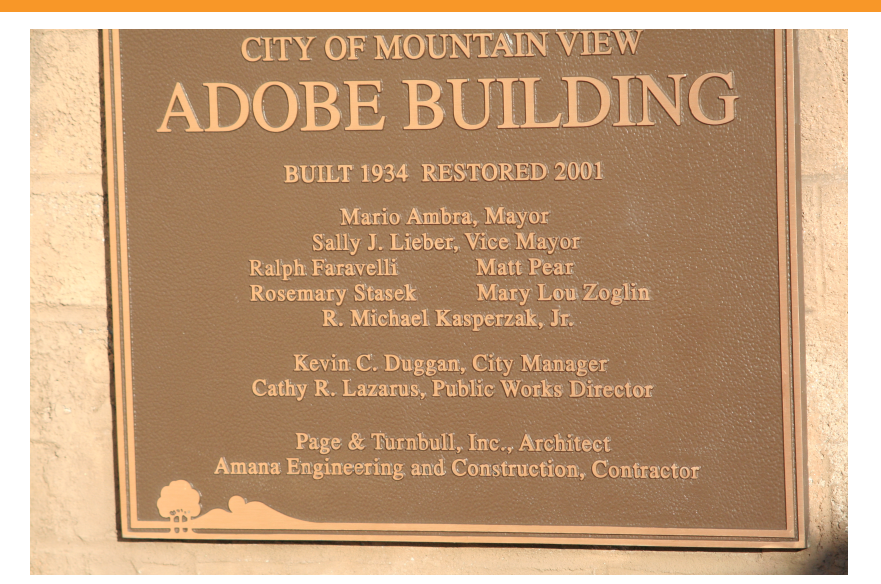

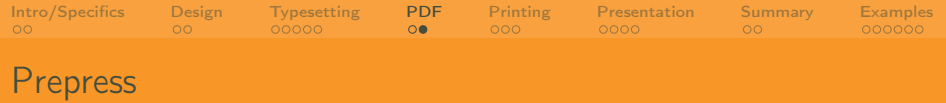

- ➀ PostScript vs. PDF (language vs. format).
- ➁ PostScript → PDF Distiller's joboptions, ghostscript's ps2pdf.
- $\circled{D}$  **PDF**  $\rightarrow$  PostScript acroread -toPostScript plus psutils.
- ➃ PDF/X, PDF/X3.
- ➄ Preflight (Adobe Acrobat Pro XI (Eur 82 in Level-3 discount), Distiller profiles).
- ➅ High resolution JPEG as fallback.

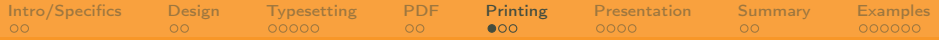

# Printing – good services

<span id="page-15-0"></span>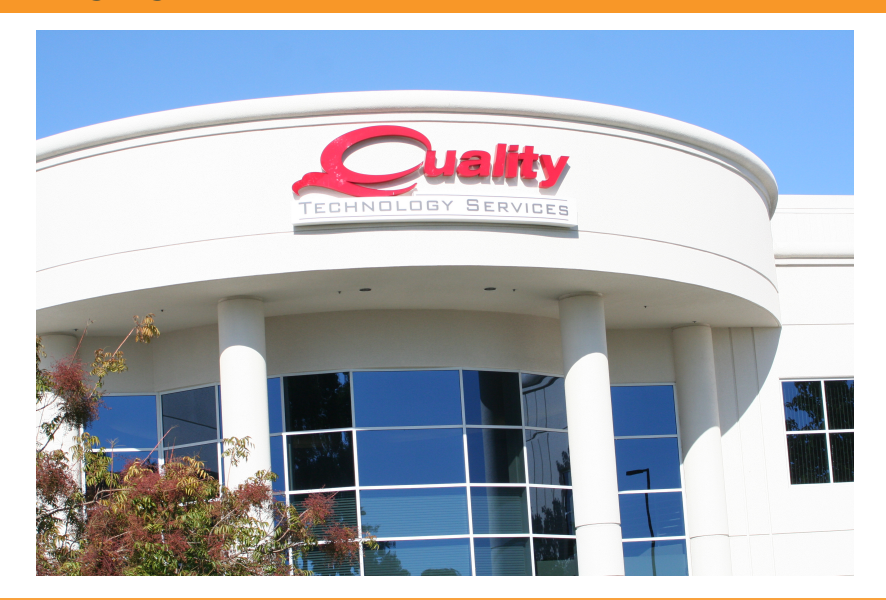

[Intro/Specifics](#page-4-0) [Design](#page-6-0) [Typesetting](#page-8-0) [PDF](#page-13-0) [Printing](#page-15-0) [Presentation](#page-18-0) [Summary](#page-22-0) [Examples](#page-24-0)

### Printing – on the spot services

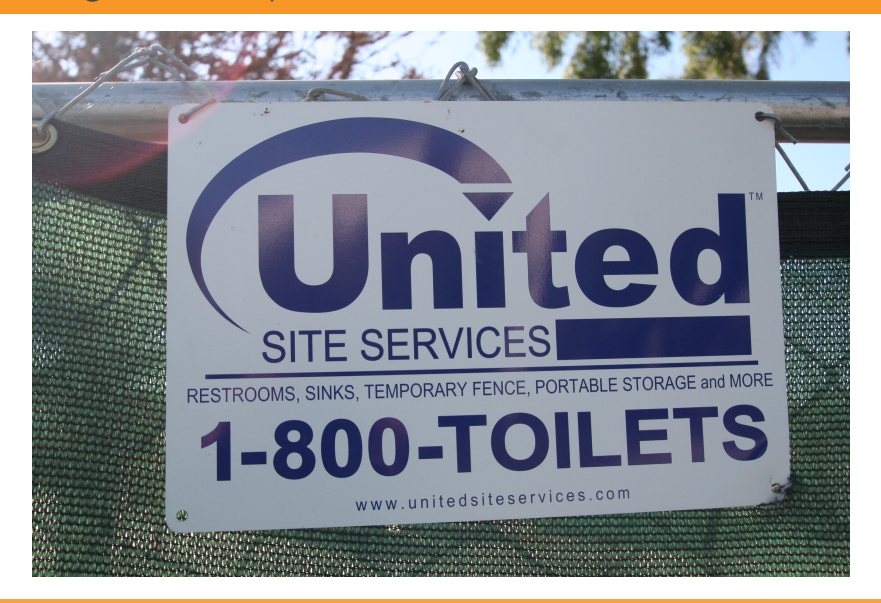

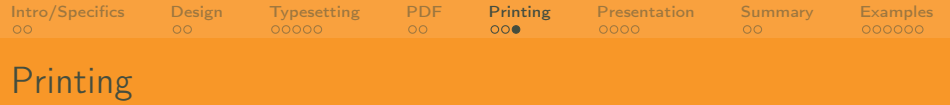

- ➀ Paper types (plain, glossy) and weight considerations.
- ➁ Laser printers up to A3 (copy5c, lj5b,. . . ). Recommended to print a few A3 poster copies as gift to interested parties.
- ➂ Plotters@FI: C4 (Atelier, A0plus) bought from my FRVŠ grant, controlled access and printing secured for free.
- ➃ or B3 (NLP, A1).
- ➄ Plotters@UVT: C1 (<<http://www.muni.cz/plotter>>), wide range of papers, cost precalculation by Inet.
- ➅ Print by organizers not recommended (no check possible in advance).

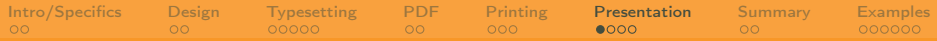

# Possibilites on the spot

<span id="page-18-0"></span>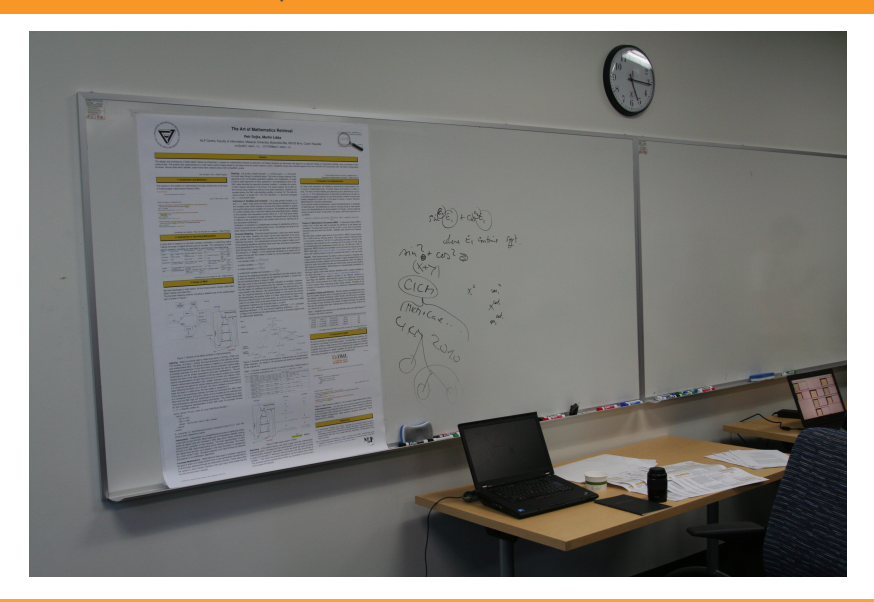

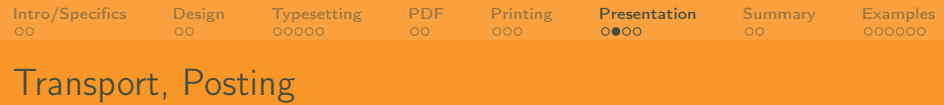

- ➀ Tube transport by airplane, check with airlines.
- ➁ Size check in advance, A4/A3 sheets as fallback.
- ➂ Digital delivery not recommended.
- ➃ Hint: Posting poster PDF on the web with hypertext DOI of original papers.i
- ➄ Hint: Prepare electronic poster version as standalone with PDF metadata properly set up (cf. this PDF in Acrobat, File  $\rightarrow$  Properties

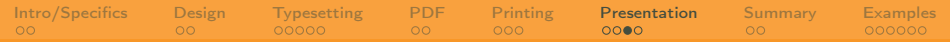

## Joy of understanding

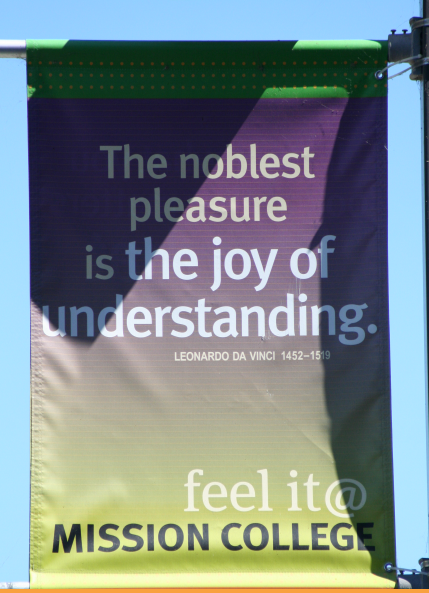

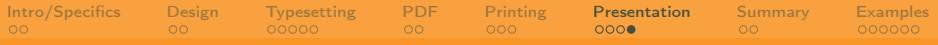

## Finale: presentation

- ➀ demo?
- ➁ A3 to go? A4 to go? Leaflets?
- ➂ Eye contact.
- ➃ . . . mission completed!

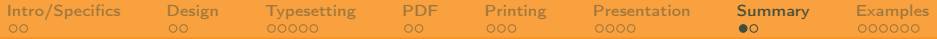

#### Lean Development with Reader-Centric Iterations

<span id="page-22-0"></span>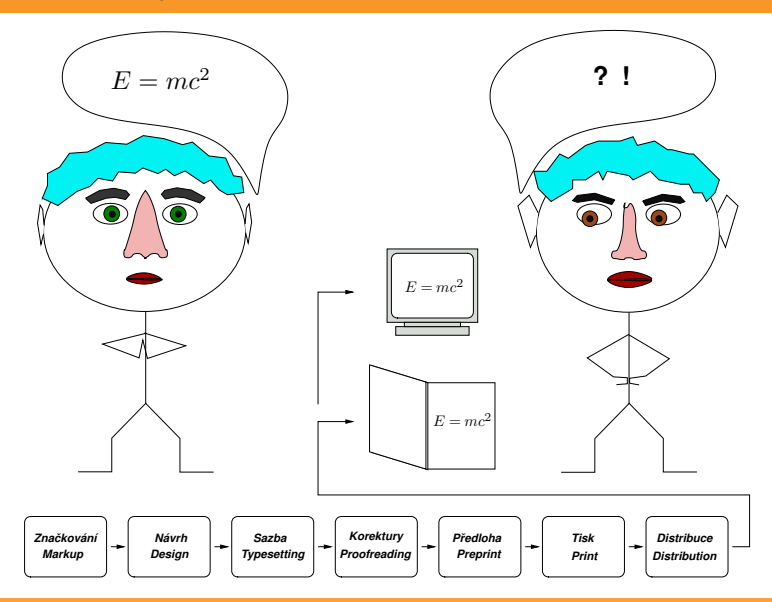

[Intro/Specifics](#page-4-0) [Design](#page-6-0) [Typesetting](#page-8-0) [PDF](#page-13-0) [Printing](#page-15-0) [Presentation](#page-18-0) [Summary](#page-22-0) [Examples](#page-24-0)

# Take care! "God is in the details." (Mies van der Rohe)

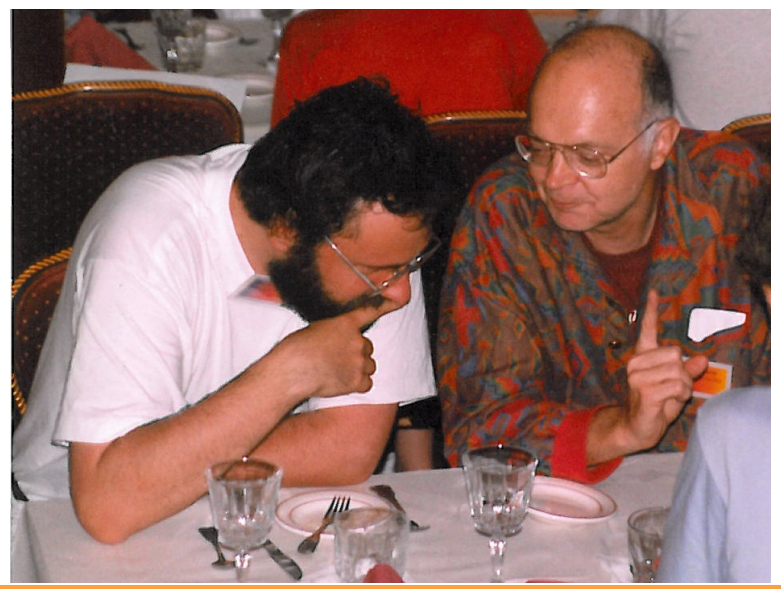

Petr Sojka: DPRPO-Poster Tech HowTo Masaryk University, 22.4. 2013

[Intro/Specifics](#page-4-0) [Design](#page-6-0) [Typesetting](#page-8-0) [PDF](#page-13-0) [Printing](#page-15-0) [Presentation](#page-18-0) [Summary](#page-22-0) [Examples](#page-24-0)

Commented examples posted

# Questions?

- ➀ Examples from discussion group and IS.
- ➁ General Q&A session all you wanted to know about poster preparation but was affraid to ask.

# <span id="page-24-0"></span>Good or bad?

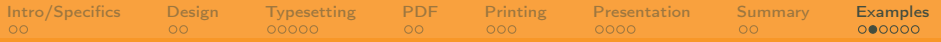

# Good way

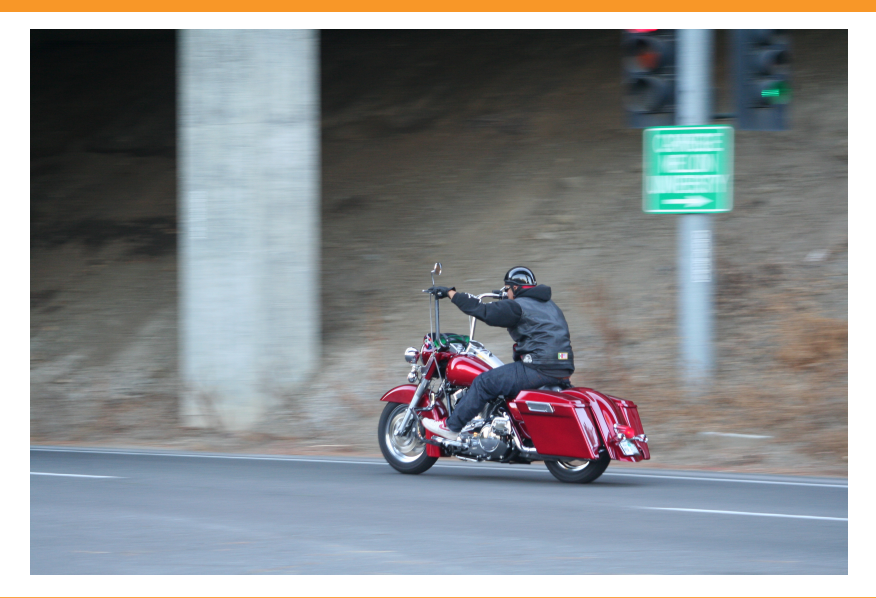

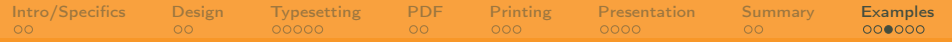

#### Bad examples

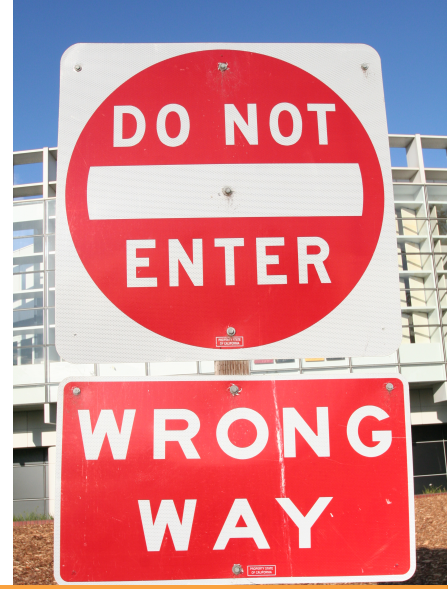

Petr Sojka: DPRPO-Poster Tech HowTo Masaryk University, 22. 4. 2013

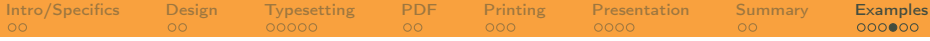

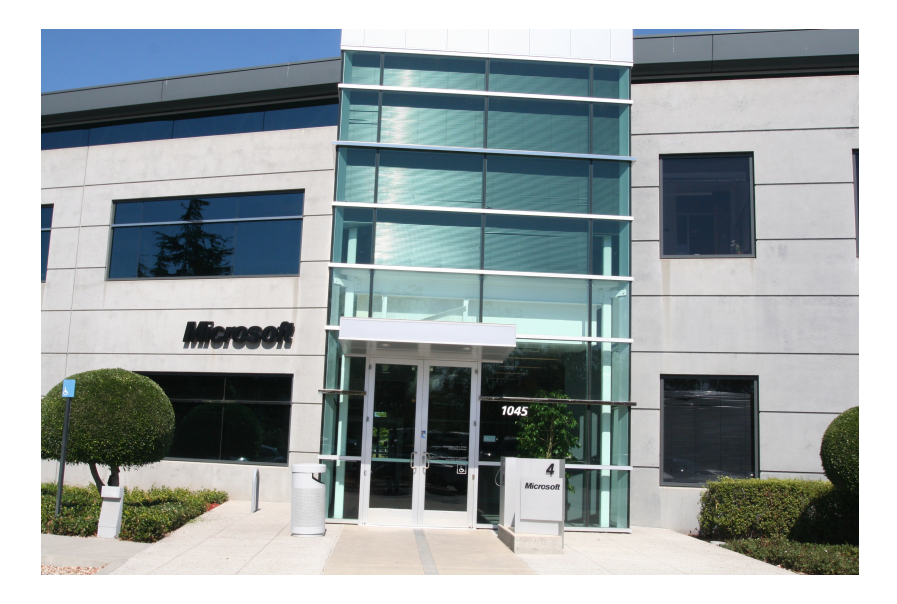

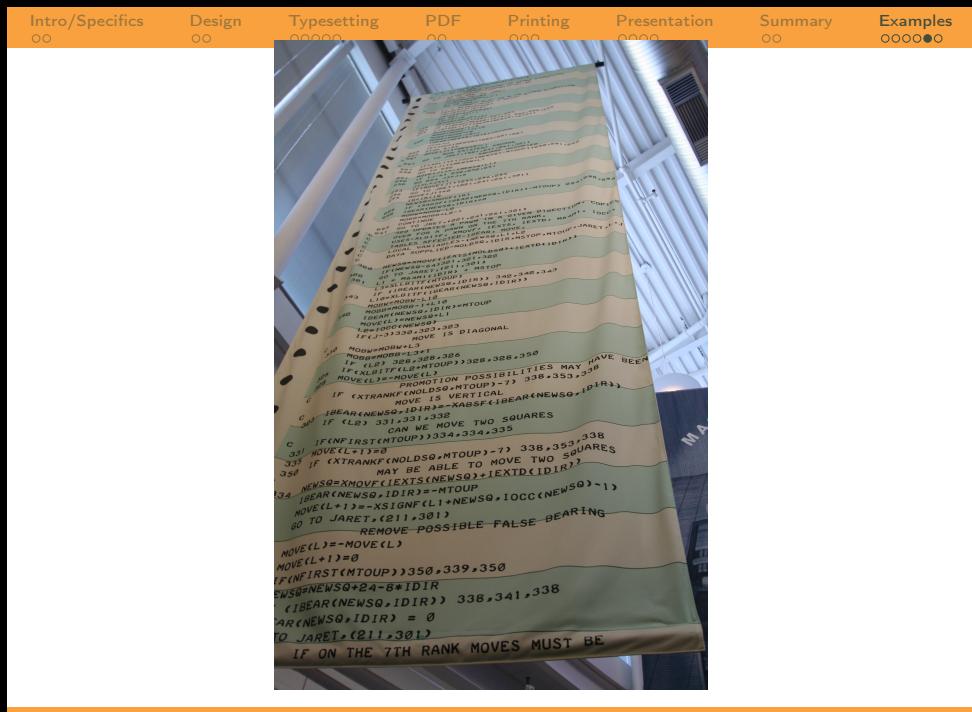

Petr Sojka: DPRPO-Poster Tech HowTo Masaryk University, 22.4. 2013

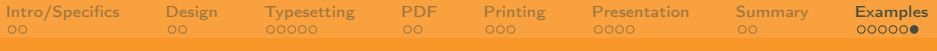

# **Examples**

- Drašar
- Stoklasa
- Jurka
- Kabát
- Klement
- Procházka
- Nguyen
- $\circledR$  ...
- The Art. . .
- <span id="page-29-0"></span>Růžička